# **como criar aposta na bet 365 - receber bônus:slots 4**

#### **Autor: symphonyinn.com Palavras-chave: como criar aposta na bet 365**

#### **Resumo:**

**como criar aposta na bet 365 : Faça uma aposta em symphonyinn.com e desbloqueie rodadas grátis para maximizar seus ganhos!** 

### **como criar aposta na bet 365**

No mundo moderno, cada vez mais pessoas optam por realizar apostas pela internet, o que é extremamente conveniente e seguro. As loterias online oferecem diversas opções de jogos, tais como Lotomania, Quina, Lotofácil, Timemania, Mega Sena, entre outros. Essas plataformas oferecem as melhores odds e muitas variações de apostas na net, além de serem legais e fáceis de utilizar.

### **como criar aposta na bet 365**

As plataformas de apostas online são confiáveis e seguras, com várias opções de pagamento e saque. As casas de apostas oferecem atendimento personalizado e garantem a proteção dos dados pessoais dos seus usuários. Além disso, as plataformas são licenciadas e regulamentadas por órgãos governamentais.

### **O que é necessário para apostar online**

Para realizar apostas online, é necessário ter uma conexão com a internet, um dispositivo móvel ou um computador e ser maior de idade. O processo de registro é simples e rápido, bastando fornecer algumas informações pessoais para criar uma conta. Depois disso, é possível escolher o jogo desejado e realizar as apostas.

### **Os melhores sites de apostas online no Brasil**

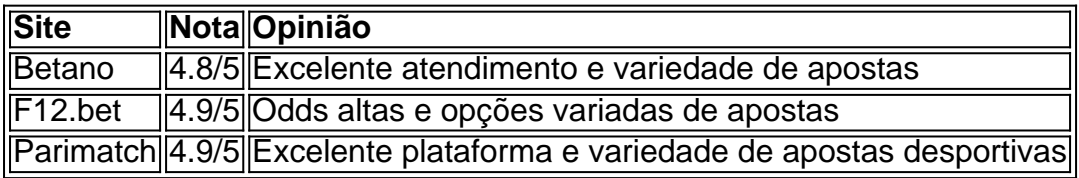

### **Conclusão**

As apostas online são uma forma moderna e segura de se divertir e apostar em **como criar aposta na bet 365** diversos eventos desportivos e jogos de azar. As plataformas oferecem uma grande variedade de opções e garantem a segurança das suas informações pessoais. Dessa forma, é possível realizar apostas a qualquer hora e de qualquer lugar, alcançando assim a maior conveniência e conforto.

# **Perguntas frequentes**

#### **P: Qual é a casa de apostas mais popular no Brasil?**

**R:** Betano é uma das casas de apostas mais populares no Brasil, oferecendo excelente atendimento e variedade de apostas.

**P:** Onde posso encontraras melhores odds altas?

**Índice: R:** Parimatch é uma plataforma que oferece odds altas e opções variadas de apostas desportivas.

1. como criar aposta na bet 365 - receber bônus:slots 4

2. como criar aposta na bet 365 :como criar aposta na bet nacional

3. como criar aposta na bet 365 :como criar aposta na bet speed

#### **conteúdo:**

### **1. como criar aposta na bet 365 - receber bônus:slots 4**

# **Alex, o anti-herói de "Mauvais Sang": Uma introdução estranha como criar aposta na bet 365 um filme sombrio**

Quando conhecemos Alex (Denis Lavant), o protagonista má-alado de "Mauvais Sang" de Leos Carax, ele está nu, apoiado contra uma árvore coberta de musgo com o olhar doce da amada adolescente Lise (Julie Delpy **como criar aposta na bet 365** um dos seus primeiros papéis no cinema). "Estou com os meus alergias, como no verão", diz ele, com os olhos molhados. À medida que eles escapam dos bosques no motociclo de Alex, o cabelo e as roupas deles se agitam no vento. Vivo com uma gentil fragilidade, é uma apresentação estranha do anti-herói de um filme de assalto sujo - um tão sombreado pela morte e o destino que seus quadros frequentemente parecem ser manchados de tinta gigantescas.

Carax é mais conhecido por seu trabalho posterior: o de 2024 "Annette", estrelado por Adam Driver e Marion Cotillard como um comediante e uma cantora de ópera que concebem uma filha marionete cantora; e o de 2012 "Holy Motors", no qual um homem enigmático (Lavant, novamente) é conduzido entre fantásticos papéis. Mas "Mauvais Sang", o segundo longametragem de Carax de 1986, é igualmente ousado **como criar aposta na bet 365** conceito, mas austero na execução, conduzido por uma sinceridade clara. Desde seu apreço pela surrealidade até **como criar aposta na bet 365** afeição duradoura por românticos sem esperança, outsiders e charlatães, podemos observar muitas das obsessões posteriores de Carax se desenvolvendo aqui.

"Mauvais Sang" - Sangue Ruim **como criar aposta na bet 365** inglês - gira **como criar aposta na bet 365** torno da eclosão de uma doença, STBO, que é contraída durante o sexo se pelo menos uma pessoa não amar o outro. Quando seu pai morre, Alex - um ex-con e ventríloquo amador chamado de Chatterbox - herda seu destino. Chamado por seus amigos trapaceiros, Marc (Michel Piccoli) e Hans (Hans Meyer), Alex é coagido a roubar o soro STBO, que será traficado por forças americanas sombrias. Essa tarefa o leva para Anna - a ingênua namorada de Marc, interpretada por Juliette Binoche com uma intensidade magnética e mansa - enquanto a devotada Lise, a quem Alex jogou de lado, paira nos arredores.

'Química quietamente eclética' ... Binoche e Lavant.[slot rich](/pdf/slot-rich-2024-09-02-id-45214.html)

Embora não haja falta de sequências de ação empolgantes (uma perseguição de carro **como criar aposta na bet 365** um convertível balbuciante e uma tentativa de mergulho falhada que termina com Alex abraçando uma inconsciente Anna no ar), "Mauvais Sang" é, no coração, um romance que destaca a poesia dos simples pancadas e prazeres: paixão, sexo, conexão - mesmo quando o amor se torna uma questão de sobrevivência.

O ponto central do filme é uma conversa noturna dolorosa entre Alex e Anna, iluminada pela

química quietamente eclética de Lavant e Binoche. (Eles apareceram juntos, novamente, como chamas mal-assombradas **como criar aposta na bet 365** 1991 "Les Amants du Pont-Neuf" - Os Amantes do Pont-Neuf - também dirigido por Carax.) No aftermath desse longo trecho de intimidade, Alex acende a rádio e sai correndo para o rua para realizar uma performance acrobática ao som de Modern Love de David Bowie. Essa cena - o momento mais impressionante de ação do filme - revela o encanto de Lavant como um intérprete: um palhaço sério cujo corpo é capaz de liberar emoções que **como criar aposta na bet 365** mente ainda não descobriu.

Muita da atração de "Mauvais Sang" reside **como criar aposta na bet 365** seu mistério surreal e sonolento. Os personagens falam **como criar aposta na bet 365** aforismos crípticos e fragmentos de cartas de amor. A doença fictícia é desenhada vagamente, desdobrando-se **como criar aposta na bet 365** vislumbres ambientes - susurros, sonhos, rostos jovens usando olheiras. O que, exatamente, é STBO? Por que seu soro está trancado como uma joia da coroa, pousado **como criar aposta na bet 365** um pedestal **como criar aposta na bet 365** um arranha-céu? Esse é um filme feito e lançado no auge da epidemia de HIV/Aids e suas referências finamente veias à essa realidade - radicais na época, embora possivelmente arriscando insensibilidade, para alguns, **como criar aposta na bet 365** retrospectiva - pode ter contribuído para que ele fosse amplamente subestimado e frequentemente difícil de ser rastreado. Colocado **como criar aposta na bet 365** contexto, no entanto, a secreta absurdidade ao redor do conhecimento e do tratamento de STBO sente-se dolorosamente adequado.

Sobrecastado por um sentido de magia negra, o submundo parisiense de "Mauvais Sang" é projetado para fazer o toque parecer tanto perigoso quanto vitalmente supernatural; **como criar aposta na bet 365** lógica estranha puxa seus personagens tanto para longe quanto para perto um do outro. Em um ponto, um cometa **como criar aposta na bet 365** passagem obriga Alex a carregar Anna através do asfalto **como criar aposta na bet 365** chamas até uma cama de hotel. No entanto, os mecanismos do corpo se tornam ultra-visíveis: o vestido azul brilhante de Anna corta através do cenário preto e bege e, **como criar aposta na bet 365** outro lugar, **como criar aposta na bet 365** uma representação refrescantemente erótica de sexo seguro, Lise remove gentilmente um preservativo de seu invólucro. É uma celebração fascinante da persistência indômita do desejo.

• "Mauvais Sang" está transmitindo no SBS On Demand na Austrália, Curzon Home Cinema no Reino Unido (sob o título "The Night Is Young") e no Prime Video nos EUA. Para mais recomendações do que assistir na Austrália, clique aqui

### **União Europeia investiga Meta por falha como criar aposta na bet 365 proteger crianças como criar aposta na bet 365 suas plataformas**

A União Europeia está preocupada que a Meta não esteja protegendo adequadamente as crianças **como criar aposta na bet 365** suas plataformas, Facebook e Instagram, e lançou uma investigação formal que pode resultar **como criar aposta na bet 365** multa pesada.

A investigação é a mais recente evidência de que os reguladores estão se concentrando cada vez mais no impacto nocivo das plataformas da Meta - e de outras mídias sociais - nas jovens usuárias, incluindo incentivando comportamentos adictivos.

### **Investigação da Comissão Europeia**

A Comissão Europeia, o braço executivo da UE, considerará se a Meta (META) cumpre com suas obrigações sob a Lei de Serviços Digitais (DSA), a nova lei abrangente da bloco para plataformas online.

A legislação exige que as plataformas online adotem medidas para proteger as crianças, incluindo a prevenção do acesso a conteúdo inadequado e garantindo um alto nível de privacidade e segurança. A não conformidade pode resultar **como criar aposta na bet 365** empresas sendo multadas **como criar aposta na bet 365** até 6% de **como criar aposta na bet 365** receita global ou sendo obrigadas a alterar seu software.

**Problema Preocupação da Comissão Europeia**

Interface online Explorar fraquezas e inexperiência de menores, causar comportamento adictivo Verificação etária Métodos de verificação de idade podem não ser eficazes

A Comissão Europeia está preocupada que as interfaces online do Facebook e do Instagram "posam explorar as fraquezas e a inexperiência dos menores e causar comportamento adictivo", disse **como criar aposta na bet 365** um comunicado à imprensa às quintas-feiras.

"A Comissão também está preocupada com os métodos de garantia e verificação etária implementados pela Meta", acrescentou, observando que esses podem não ser eficazes.

Em um comunicado à **como criar aposta na bet 365** , um porta-voz da Meta respondeu: "Queremos que jovens tenham experiências online seguras e apropriadas etariamente e passamos uma década desenvolvendo mais de 50 ferramentas e políticas projetadas para protegê-los. Essa é um desafio que a indústria como um todo está enfrentando e nosso trabalho com a Comissão Europeia".

Um relatório que a empresa apresentou à Comissão Europeia **como criar aposta na bet 365** setembro, detalhando como as plataformas da Meta protegem menores, não foi suficiente para acalmar as preocupações dos reguladores.

### **Comentário do Comissário Thierry Breton**

"Não estamos convencidos de que a Meta tenha feito o suficiente para cumprir as obrigações da DSA para mitigar os riscos de efeitos negativos sobre a saúde física e mental dos jovens europeus", disse o comissário Thierry Breton **como criar aposta na bet 365** um comunicado. "Não estamos poupando esforços para proteger nossas crianças".

A Meta enfrentou crescente escrutínio sobre o impacto de suas plataformas **como criar aposta na bet 365** jovens usuários nos últimos anos. A empresa de mídias sociais foi processada por diversos distritos escolares e promotores estaduais **como criar aposta na bet 365** processos relacionados à saúde mental dos jovens, segurança infantil e privacidade.

No início do mês, uma investigação do promotor-geral do Novo México sobre os potenciais perigos das plataformas da Meta resultou nas prisões de três homens acusados de abuso sexual tentado de crianças.

A Meta também foi frequentemente alvo de reguladores da UE, incluindo sobre **como criar aposta na bet 365** manipulação de publicidade por estelionatários e interferência estrangeira nas eleições da UE, bem como sobre desinformação e conteúdo ilegal **como criar aposta na bet 365** suas plataformas vinculadas à guerra **como criar aposta na bet 365** Gaza.

### **2. como criar aposta na bet 365 : como criar aposta na bet nacional**

como criar aposta na bet 365 : - receber bônus:slots 4 conteúdo

Introdu-se:

Ola, Me chamo Lelê e sou afectionadamente conhecido com basketbet360. regozijo-me! Se você está procurando uma maneira de tornar **como criar aposta na bet 365** experiência em **como criar aposta na bet 365** apostas esportivas mais emocionantes ou potencialmente lucrativa? Você esta no lugar certo hoje vou compartilhar minha história amorosa sobre como me Apaixonei pelo recurso múltiplo da Betfair

Fundo:

Eu sou um entusiasta de apostas esportivas há anos, e tentei várias casas. Ainda assim nunca me senti totalmente satisfeito com a experiência até descobrir o recurso múltiplo da Betfair para apostar em **como criar aposta na bet 365** jogos online primeira vista foi amor que eu vou te dizer por quê?

penas apostas que perder por uma seleção se qualificarão para um reembolso de aposta. apostas gratuitas não se aplicam. Por favor, note que o aumento de dinheiro de volta rá creditado dentro de 24 horas da última perna, resultando no apostaslip. Dinheiro de olta Boost Eu recebo até 20x **como criar aposta na bet 365** apostar de trás I Betway betway.co.za :

Melhores VPNs para Betway em **como criar aposta na bet 365** 2024 Aposte com Segurança Com Nossas Melhores

# **3. como criar aposta na bet 365 : como criar aposta na bet speed**

### A

banca de aposta com bonus

é uma forma popular de sitesde aposta online De se atraírem clientes. Esses bonuses podem ser bastante atraentes, oferecendo às pessoas A oportunidade em **como criar aposta na bet 365** terem dinheiro grátis para joga ou até mesmo com ele volta nas suas perdas! No entanto também no importante leratentamente os termos e as condições antes que Se inscrever Em qualquer oferta do bônus", pois eles poderão estar associados à requisitos da probabilidade não pode Ser difíceis DE atender:

Existem muitos tipos diferentes de

bancas de aposta com bonus

disponíveis online, cada uma com suas próprias regras e regulamentos. Alguns sites de aposta oferecem um bônus por depósito - onde eles corresponderão a Uma porcentagem do primeiro depósitos que você fizer em **como criar aposta na bet 365 como criar aposta na bet 365** conta; Outros apresentam o prêmio sem depositado – O mesmo significa: Você pode obter 1 pequeno crédito da estreia não ter precisa depositar qualquer dinheiro Em Primeiro lugar! Alguns sites de aposta também oferecem promoções especiais, como ofertas e reembolso - onde você pode obter parte do seu dinheiro em **como criar aposta na bet 365** volta se **como criar aposta na bet 365** ca perder. Essas promoção podem ser uma ótima maneira para minimizar suas perdas ou aumentar as chances a ganhar! No entanto que é importante lembrar: esses bônuse promocionais geralmente estão associados com requisitosdeca altos; o mesmo significa porque Você terá precisa arriscaar um certa quantia mais valor antes disso poder retirar quaisquer ganhos".

Em resumo, as

bancas de aposta com bonus

podem ser uma ótima maneira de se ajudar a iniciar no mundo das aposta online, mas é importante leratentamente os termos e as condições antes que você inscrever em **como criar aposta na bet 365** qualquer oferta. Além disso também É sempre Uma boa ideia fazer **como criar aposta na bet 365** pesquisa para comparar diferentes sitesde--para encontrar As melhores ofereces ou promoções disponíveis!

#### **Informações do documento:**

Autor: symphonyinn.com Assunto: como criar aposta na bet 365 Palavras-chave: **como criar aposta na bet 365 - receber bônus:slots 4** Data de lançamento de: 2024-09-02

### Referências Bibliográficas:

- 1. hadir777 slot
- 2. 888 casino bónus
- 3. bwin gratis wette
- 4. aviator bônus grátis